## **Kako izgleda moja nastava na daljinu?**

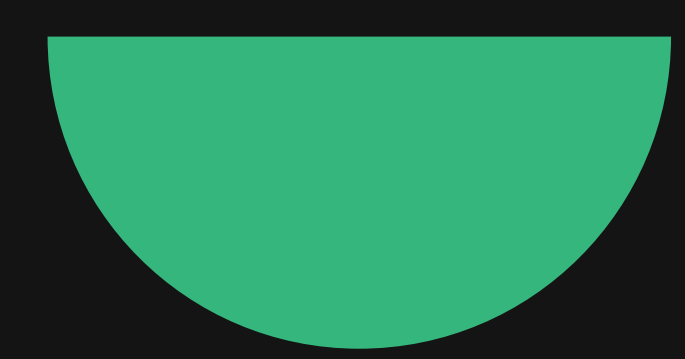

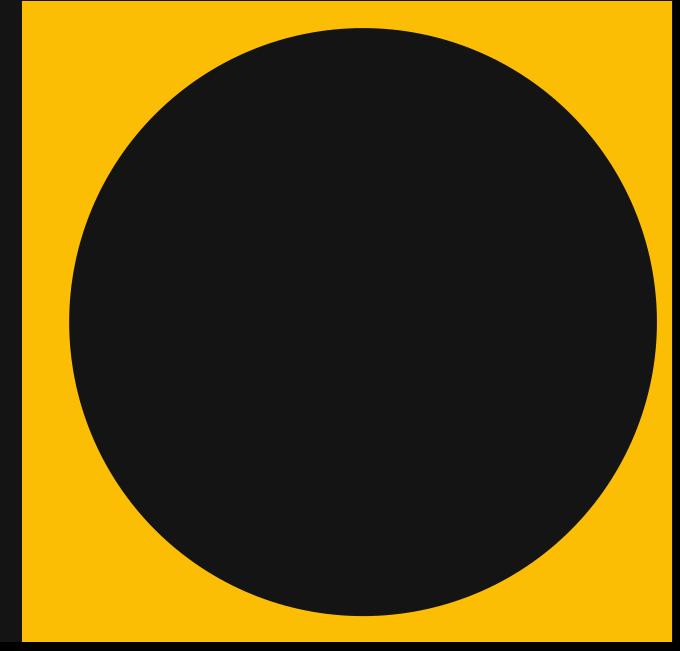

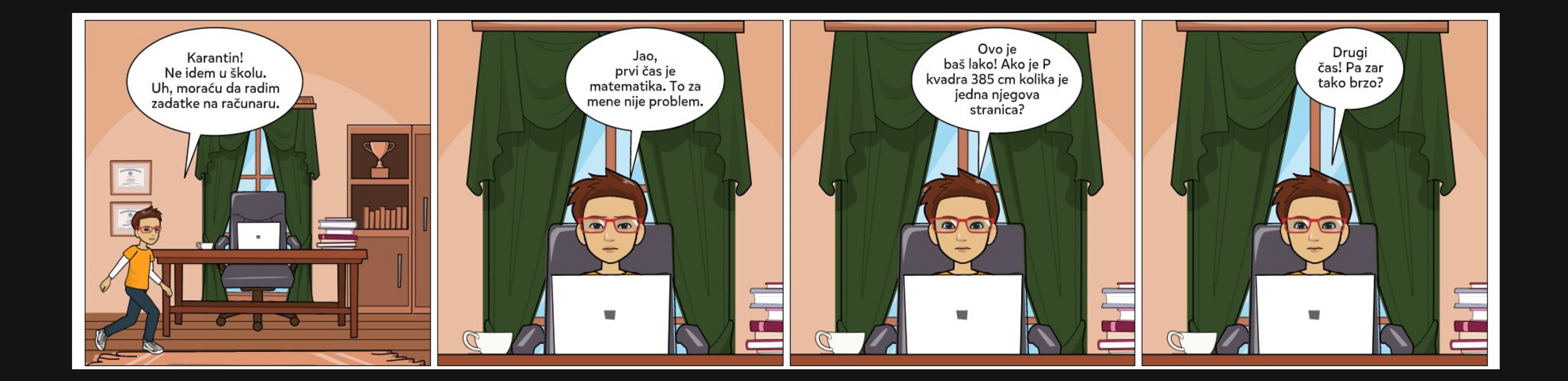

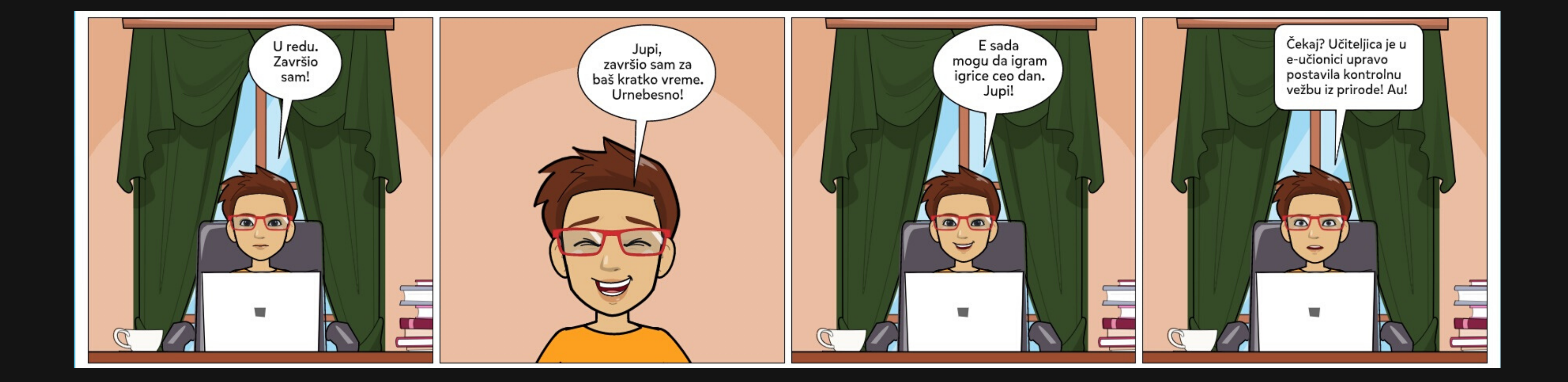

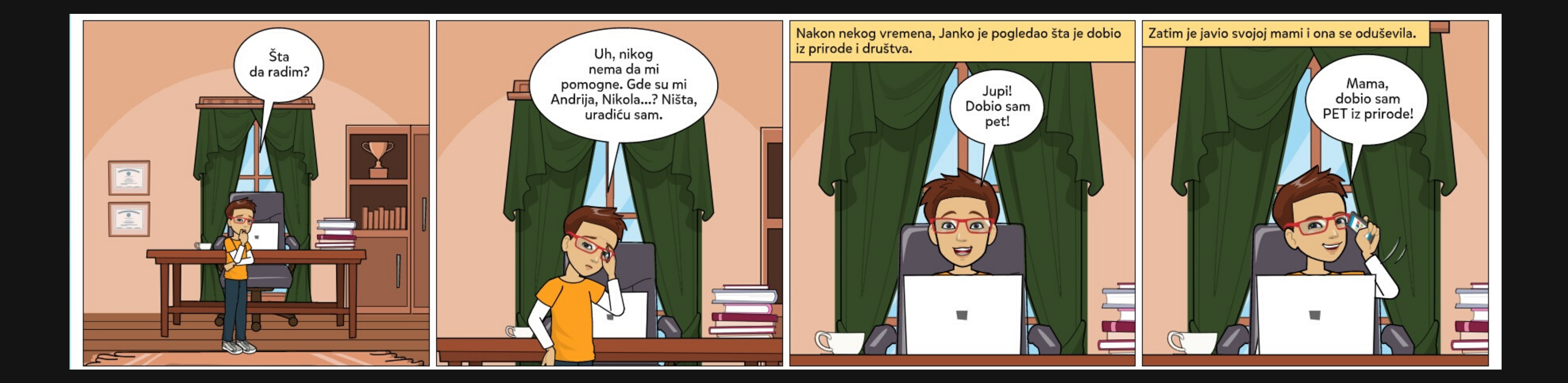

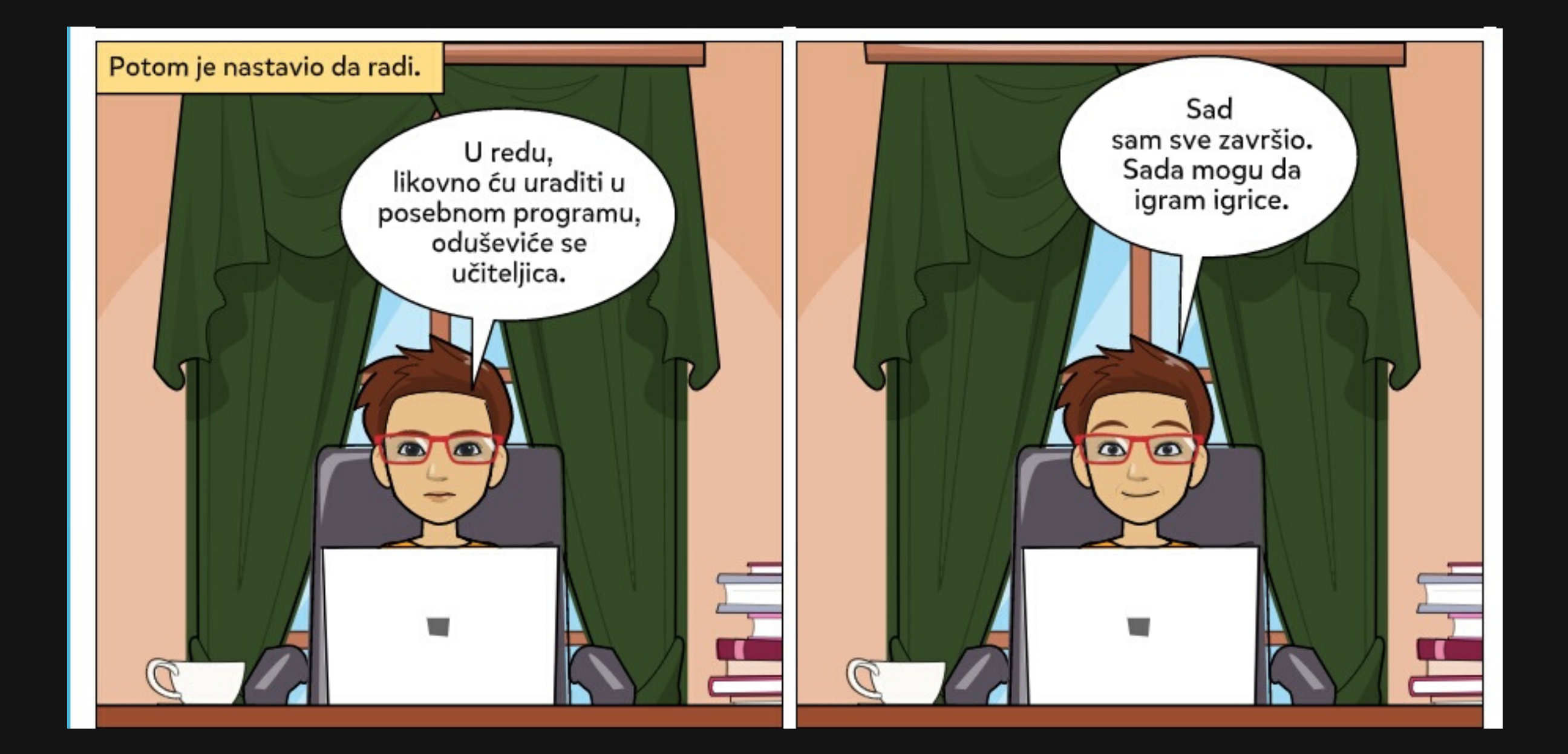